# DevTest Solutions: Application Trace Kit Foundations 200

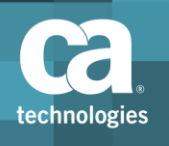

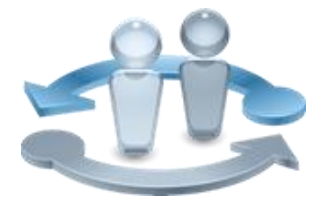

# Course Overview

The *DevTest Solutions: Application Trace Kit Foundations 200* course teaches students the features of the Application Trace Kit (ATK), and how these features are used to configure the DevTest Java agent and broker, which are used by the Application Insight (formerly CA Continuous Application Insight). Course instruction is web-based and self-paced with a demonstration-style learning experience followed by a short test.

#### **PRODUCT RELEASE**

DevTest Solutions 10.x

#### **COURSE TYPE, LENGTH & CODE**

- Web-Based Training (WBT)
- $\blacksquare$  Two (2) Hours
- 88SVV20320

#### **PREREQUISITES**

- Understanding of Java
- DevTest Solutions 10.2: Installation and Configuration; Course Code 88SVV20240
- **E** Application Insight: Java Agent Installation and Configuration 200; Course Code 88CAI20010
- OnDemand DevTest Solutions 10: Foundations 200; Course Code 88ADO20340
- OnDemand CA Service Virtualization 10: Foundations 200; Course Code 88SVV20180
- OnDemand CA Application Test 10: Foundations 200; Course Code 88APP20010

#### **WHO SHOULD ATTEND**

- Application Administrator
- DevTest Solutions Administrator
- Application Developer

## What You Will Learn

- **Navigating the Application Trace Kit UI**
- Viewing live transactions as they are captured by the agents and broker
- **Using CPU profiling to sample the CPU to uncover data the agents are not capturing**
- Re-invoking transactions against the live application using captured data
- Viewing transactions in the DevTest database
- **EXECOSE Accessing the application JVMs and machines with terminal commands, scripting, and** SQL calls
- Accessing and configuring log files
- Creating, building, and deploying custom Java extensions for the agents and broker using the ATK
- **E** Accessing the API documentation for writing extensions (Note: Instruction for writing specific types of extensions, for example, data exclusion, is beyond the scope of this course)

### For Managers

The DevTest Java agents and broker are used to listen to the JVMs of an application under test and capture transaction data for the use in automatically generating baseline test cases, virtual services, data sets, and request and response pair files. To properly generate these artifacts, the correct transaction data must be captured. The ATK is used to explore this data, determine what to capture, and then configure the agents and broker to meet the specifications for proper artifact generation. The ATK provides configurations within the IDE, and a template for writing custom Java extensions.

The configuration process is typically performed by administrator-level personnel during the enterprise deployment and configuration of Application Insight, and requires a knowledge of CA Service Virtualization, CA Application Test, and Java programming to effectively configure data capture to meet the business workflow requirements for artifact automation.

This course provides the instruction needed to navigate and use the ATK during the enterprise configuration process.

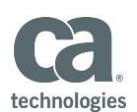

#### **RECOMMENDED NEXT COURSES**

 $\blacksquare$  N/A

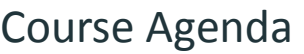

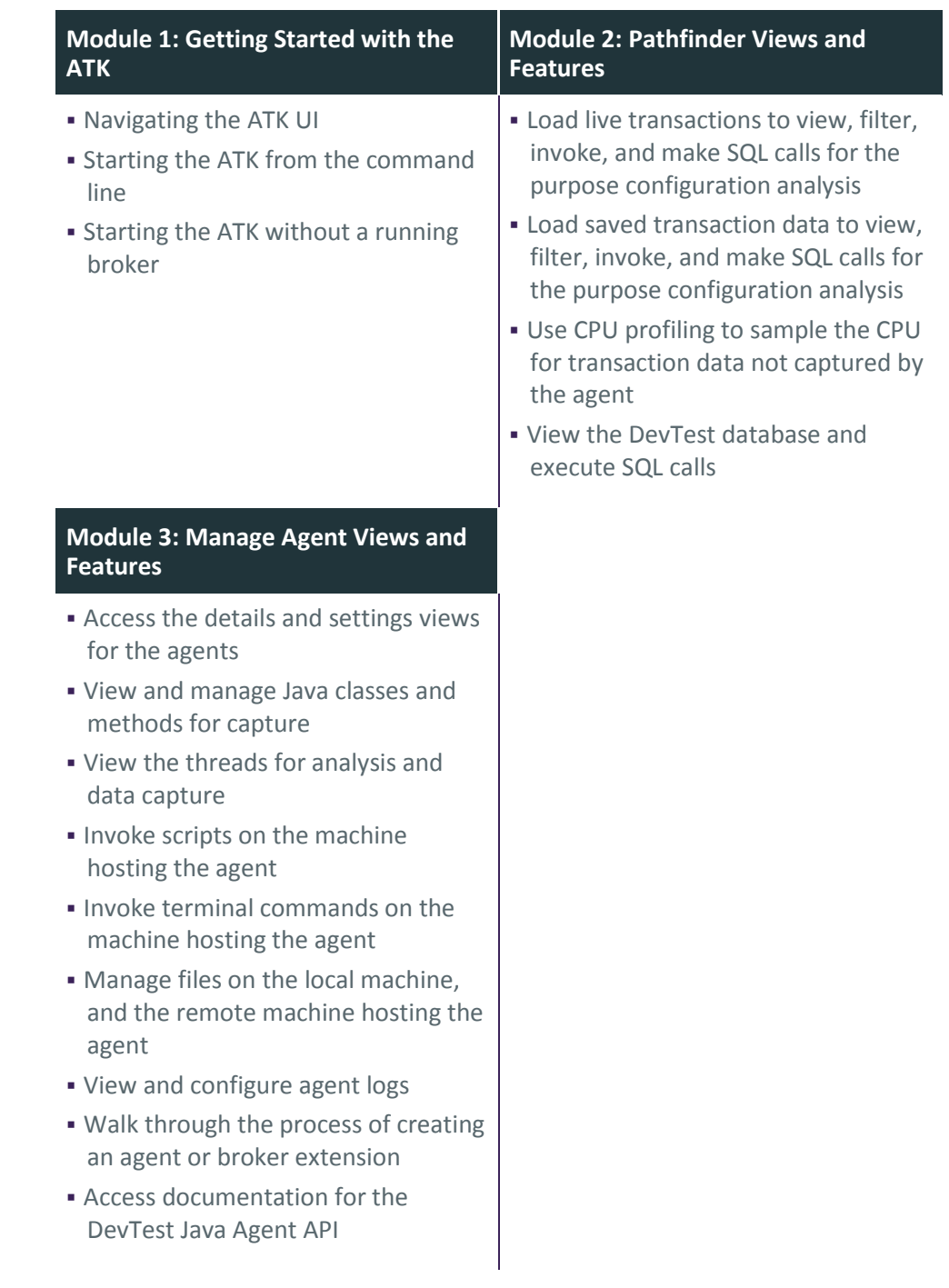

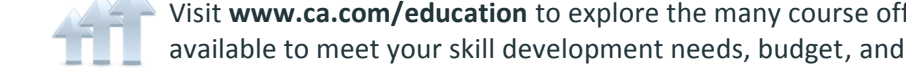

Visit **www.ca.com/education** to explore the many course offerings, training options, and education solutions available to meet your skill development needs, budget, and travel requirements.

Copyright © 2018 CA. All rights reserved. All trademarks, trade names, service marks and logos referenced herein belong to their respective companies.